## **BDEx - Configuration Guide**

Release 4.2 — Last update: Jun 09, 2020

Basis Technologies

## **Table of Contents**

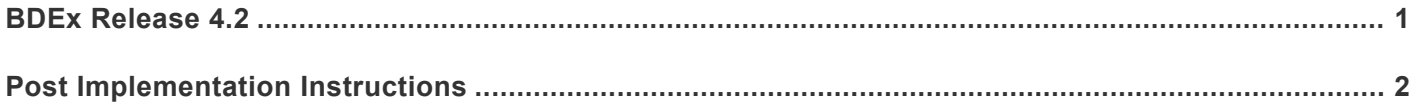

## <span id="page-2-0"></span>**BDEx Release 4.2**

## <span id="page-3-0"></span>**Post Implementation Instructions**

Table to record documentation links

Documentation links can be maintained via the following transaction:

/BTI/MDE\_C\_DOCU

Initially the URL are added by class and subclass i.e. ISU\_BPEM and Z006 (case category)

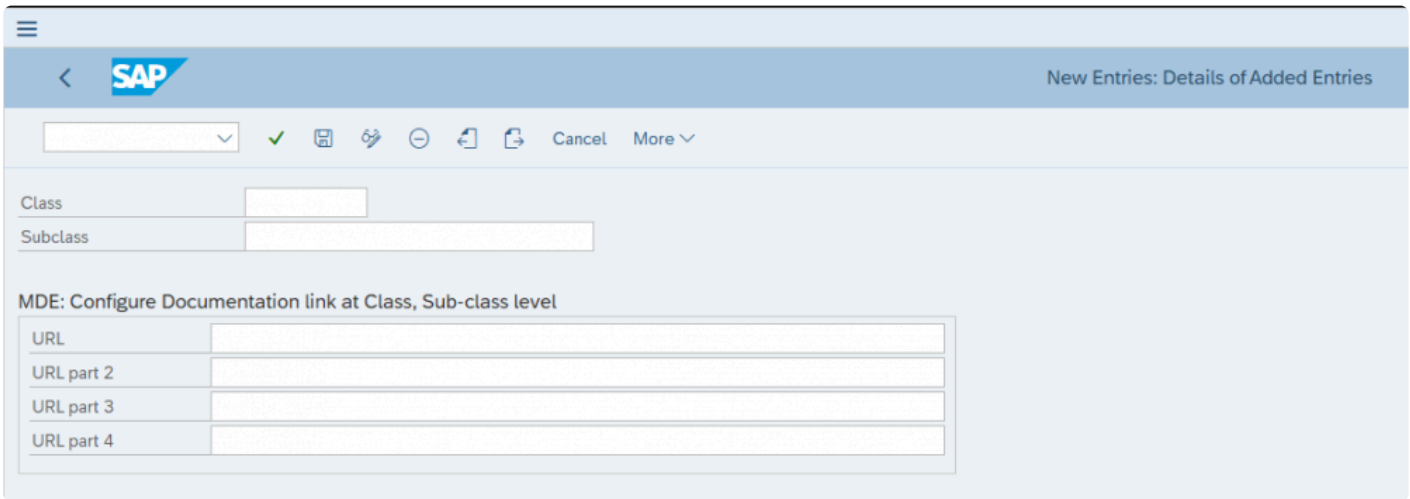

If the URL exceeds the size of the first box, you can add the remaining section of the URL in the URL part2/ 3/4 fields.

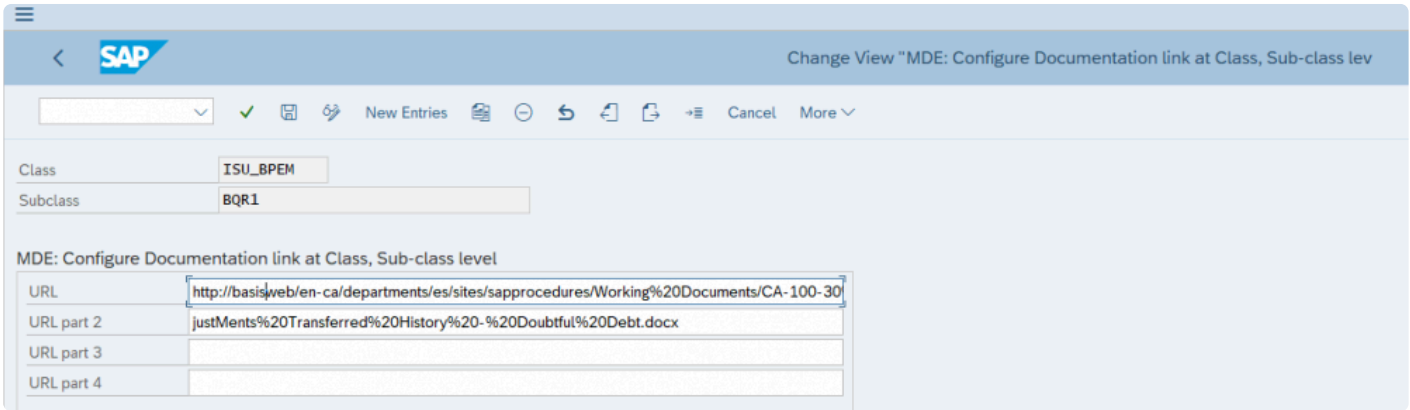